## **Princeton University**

Computer Science 217: Introduction to Programming Systems

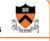

## The Ethics of Extreme Performance Tuning (excerpt)

Andrew W. Appel

## **Programming challenge**

Implement a *correct* and *fast* integer cube-root function.

**Correct:** On any input (not just the "test harness"), it must have behavior indistinguishable from this reference implementation:

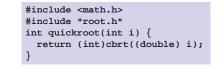

**Fast:** When connected to the "test harness" driver, the program should run as fast as possible. This challenge was designed by Guy J. Jacobson '81 in 1995 when he was teaching COS 333 at Princeton University

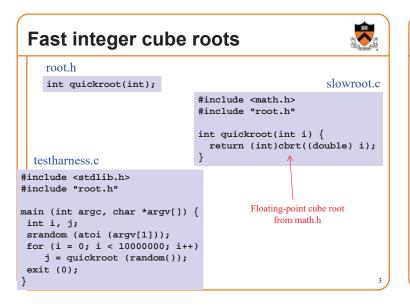

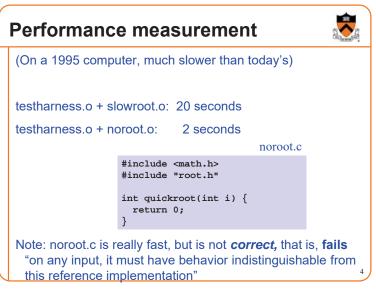

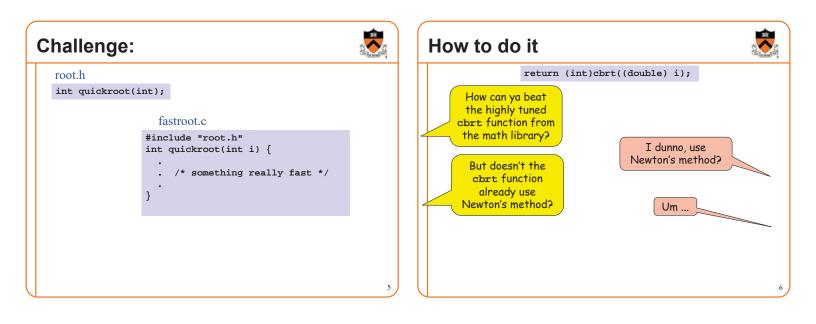

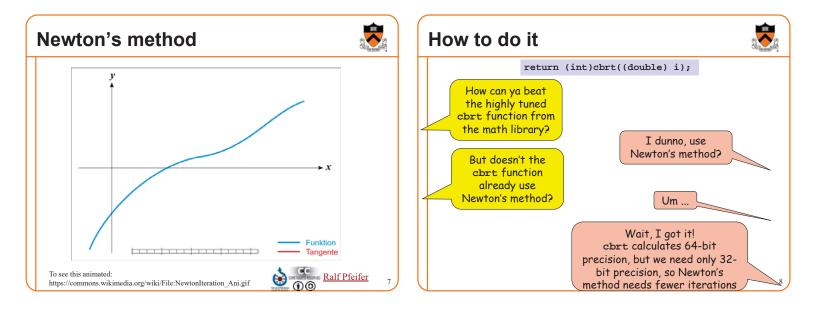

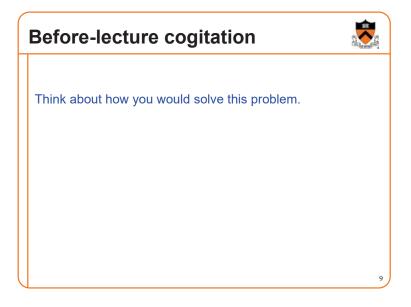